### What is Eclipse?

- Eclipse
  - Integrated Development Environment (IDE) that contains an editor, compiler, and debugger among other things
  - Requires a Java Runtime Environment
  - Can develop Java, C, C++, ... programs

#### **Workspace Launcher**

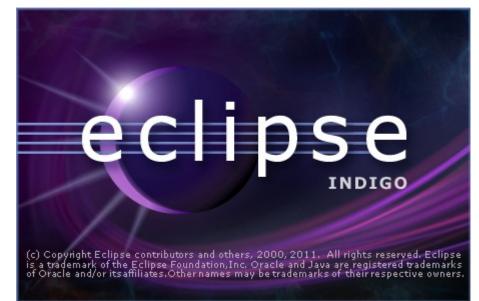

| ŧ                    | Workspace Launcher                                                                            | - ×                     |
|----------------------|-----------------------------------------------------------------------------------------------|-------------------------|
| Select a wor         | rkspace                                                                                       |                         |
|                      | stores your projects in a folder called a workspac<br>rkspace folder to use for this session. | ce.                     |
| <u>W</u> orkspace:   | /home/ryand/workspace                                                                         | <b>▼</b> <u>B</u> rowse |
| □ <u>U</u> se this a | as the default and do not ask again<br>OK                                                     | Cancel                  |

#### Select the perspective for coding

Make sure the perspective is Java

| ŧ                                                                   | Java - E                                         | clipse SDK                     |        |                            | - 🗆 X   |
|---------------------------------------------------------------------|--------------------------------------------------|--------------------------------|--------|----------------------------|---------|
| <u>F</u> ile <u>E</u> dit <u>S</u> ource Refac <u>t</u> or <u>N</u> | avigate Se <u>a</u> rch <u>P</u> roject <u>R</u> | un <u>W</u> indow <u>H</u> elp |        |                            |         |
| ╡┇╸╏╺┊╎┉╸╞╸╲╸╚╸                                                     | <b>∿</b> - ∉ # ♂- ≣ ⊅ /                          | ኇ∫ጬ▾∫⊗∫ዿ∗                      | ₩ * *> | E 💐                        | Java    |
| 📕 Packag 🗙 Hierarc 🖵 🗖                                              | ו                                                |                                |        | 🗖 🗖 🗄 Outline :            | x - 🗆   |
|                                                                     |                                                  |                                |        | An outline i<br>available. | s not   |
|                                                                     | 🖹 Problems 🛛 🛛 Javadoc                           | Declaration                    |        |                            | ≱ ▽ ⊓ 🗖 |
|                                                                     | 0 errors, 0 warnings, 0 info                     | )S                             |        |                            |         |
|                                                                     | Description                                      | Resource                       | Path   | Location                   |         |
|                                                                     |                                                  |                                |        |                            | Þ       |

# Changing your perspective for coding

| ŧ                                  |                                  |                                  | Java - E                 | clipse SDK        |                            |          |                                 | - 🗆 🗙                     |
|------------------------------------|----------------------------------|----------------------------------|--------------------------|-------------------|----------------------------|----------|---------------------------------|---------------------------|
| <u>F</u> ile <u>E</u> dit <u>S</u> | <u>S</u> ource Refac <u>t</u> or | <u>N</u> avigate Se <u>a</u> rch | <u>P</u> roject <u>R</u> | un <u>W</u> indow | <u>H</u> elp               |          |                                 |                           |
| ∎- 8 ≜                             | │ぬ・☆・०・Չ                         | • 🏊 - 🛛 🖽 📽 🞯 -                  | ] 🗊 ] 🕭 🦯                | 🔗   🔂 -   🥹       | ] ∰ <b>~</b> ₩ <b>~</b> *5 | ⇔ + -> + | 😰 🐉 Java                        | à                         |
| 📕 Packag                           | × Hierarc =                      |                                  |                          |                   |                            | - 8      | 🗄 Outline 😫                     |                           |
|                                    | () Q 🖻 🕏                         |                                  |                          |                   |                            |          | An outline is not<br>available. |                           |
|                                    |                                  |                                  |                          |                   |                            |          |                                 |                           |
|                                    |                                  |                                  |                          |                   |                            |          |                                 |                           |
|                                    |                                  |                                  |                          |                   |                            |          |                                 |                           |
|                                    |                                  | 💽 Problems 🛱                     | Javadoc                  | Declaration       |                            | /        | ->!,<br>->!,                    | ▶ <del>~</del> <b>- -</b> |
|                                    |                                  | 0 errors, 0 war                  | nings, 0 info            | S                 |                            |          |                                 |                           |
|                                    |                                  | Description                      |                          | Reso              | ource Path                 | Loc      | ation                           |                           |
|                                    |                                  |                                  |                          |                   |                            |          |                                 |                           |
| ] ∎≎ №                             |                                  |                                  |                          | /                 |                            | ]        |                                 |                           |

Change your perspective by clicking the icon above. Then select Other and finally the perspective you want

#### Create a new HelloWorld project

File  $\rightarrow$  New  $\rightarrow$  Java Project

| New Java Project                                                                                                    |                                           |
|----------------------------------------------------------------------------------------------------|-------------------------------------------|
| Create a Java Project<br>Create a Java project in the workspace or in an external location.                                                                                                    |                                           |
| Project name:       HelloWorld         Use default location                                                                                                    | Type in the<br>project name<br>HelloWorld |
| <ul> <li>Use a project specific JRE: jre6</li> <li>Use default JRE (currently 'jre6')</li> <li>Project layout</li> <li>Use project folder as root for sources and class files</li> <li>Configure default</li> </ul>                                                                                                    |                                           |
| Working sets         Add project to working sets         Working sets:         The set of the set of the set of |                                           |
| Image: Second system     Image: Second system     Image: Second system       Image: Second system     Image: Second system     Image: Second system       Image: Second system     Image:                                                                                                    |                                           |

#### After clicking the Next button

#### You can define the build settings

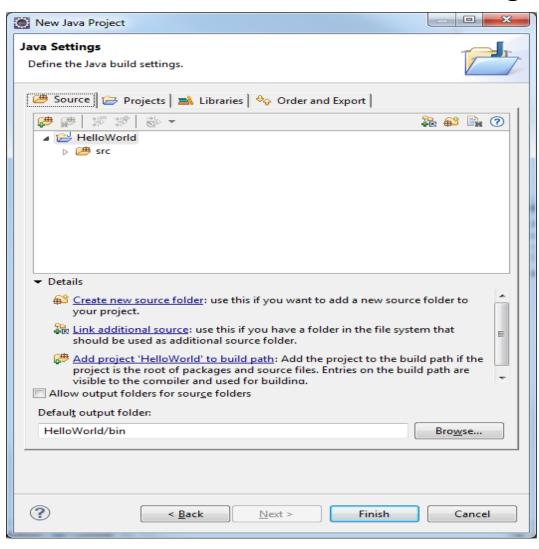

#### A HelloWorld project

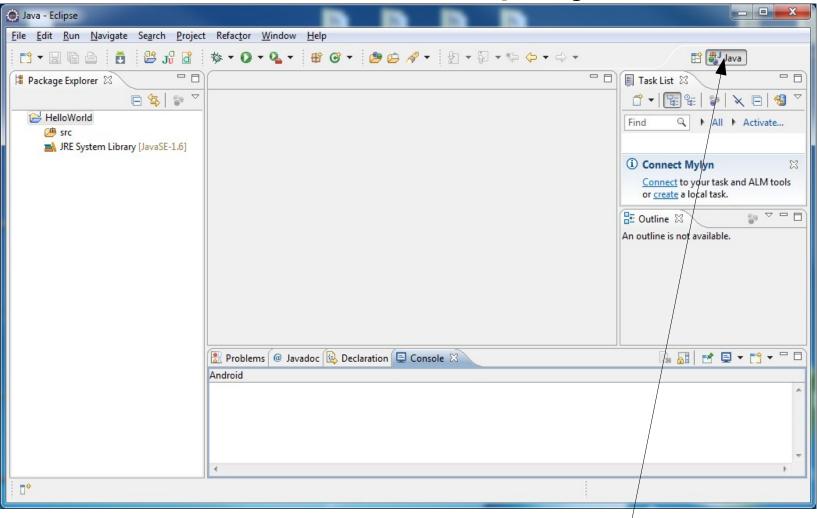

#### Make sure your perspective is Java

#### What's in a new HelloWorld project?

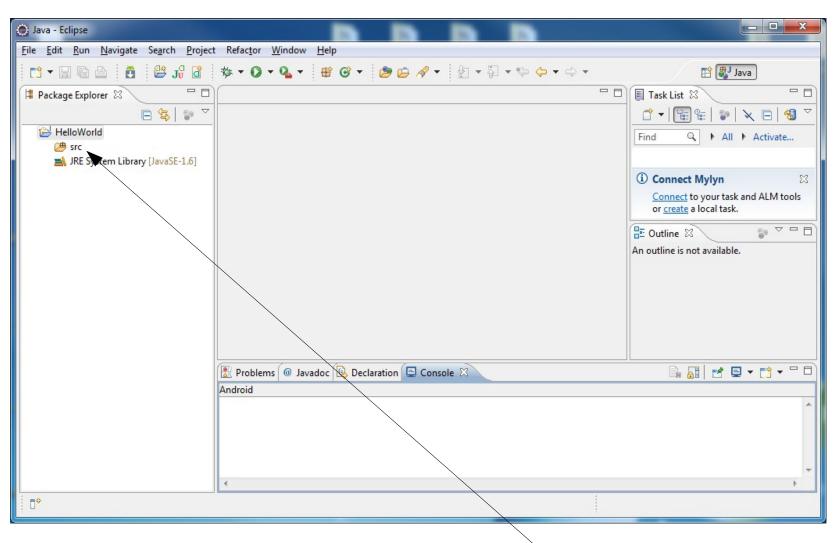

No source file exist yet

#### Create HelloWorld.java?

```
public class HelloWorld
{
   public static void main (String[] args)
   {
    System.out.println ("Hello World");
   }
}
```

#### Right click on src, then New->Class

| New Java Class                         |                                                                                                    |                 |
|----------------------------------------|----------------------------------------------------------------------------------------------------|-----------------|
| <b>Java Class</b><br>Create a new Java | class.                                                                                                    | C               |
| Source fol <u>d</u> er:                | HelloWorld/src                                                                                                    | Br <u>o</u> wse |
| Pac <u>k</u> age:                      | (default)                                                                                                    | Bro <u>w</u> se |
| Enclosing type:                        |                                                                                                    | Bro <u>w</u> se |
| Na <u>m</u> e:<br>Modifiers:           | <ul> <li>● public</li> <li>● default</li> <li>● private</li> <li>● protected</li> <li>■ abstract</li> <li>● final</li> <li>■ static</li> </ul> | ]               |
| <u>Superclass:</u>                     | java.lang.Object                                                                                                    | Brows <u>e</u>  |
| Interfaces:                            |                                                                                                    | <u>A</u> dd     |
|                                        |                                                                                                    | <u>R</u> emove  |
| Which method stul                      | bs would you like to create?<br>public static void main(String[] args)<br>Constructors from superclass<br>Inherited abstract methods           |                 |
| Do you want to add                     | d comments? (Configure templates and default value <u>here</u> )<br><u>G</u> enerate comments                                                  |                 |
| ?                                      |                                                                                                    | Cancel          |

#### For now, type HelloWorld in Name and leave Package blank

| New Java Class               |                                                                                                    |                 |
|------------------------------|----------------------------------------------------------------------------------------------------|-----------------|
| Java Class                   | lefault package is discouraged.                                                                                                    | O               |
| Source fol <u>d</u> er:      | HelloWorld/src                                                                                                    | Br <u>o</u> wse |
| Pac <u>k</u> age:            | (default)                                                                                                    | Browse          |
| Enclosing type:              |                                                                                                    | Browse          |
| Na <u>m</u> e:<br>Modifiers: | HelloWorld <ul> <li> <u>public</u> <u>o</u> default              <u>private</u> <u>protected</u> </li> </ul> abstract          final                                                                                                    |                 |
| <u>Superclass:</u>           | java.lang.Object                                                                                                    | Brows <u>e</u>  |
| Interfaces:                  |                                                                                                    | Add             |
|                              |                                                                                                    | Remove          |
|                              | bs would you like to create?<br>public static <u>v</u> oid main(String[] args)<br><u>C</u> onstructors from superclass<br>In <u>h</u> erited abstract methods<br>comments? (Configure templates and default value <u>here</u> )<br><u>G</u> enerate comments |                 |
| ?                            | <u> </u>                                                                                                    | Cancel          |

## Finish typing in the HelloWorld program

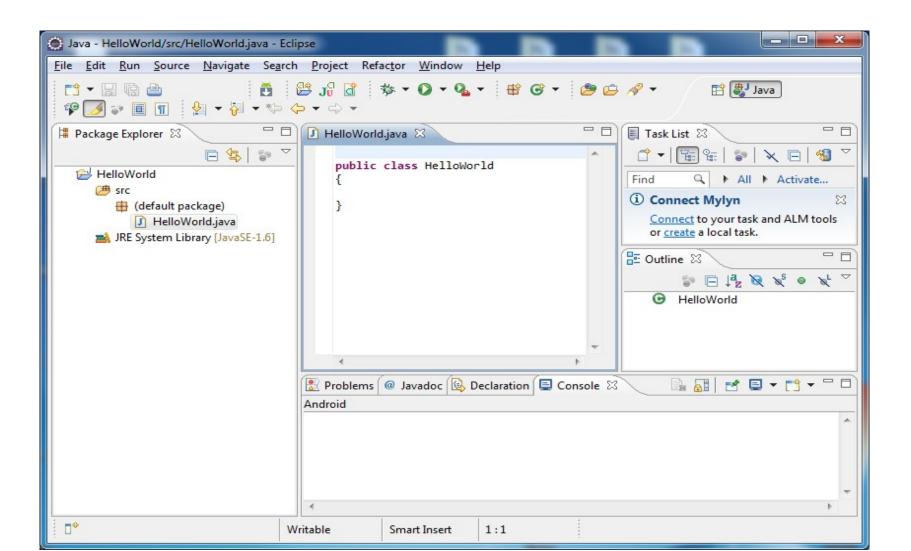

#### **Completed Program**

| 💮 Java - HelloWorld/src/HelloWorld.java - Eclipse                                                                                                    |                                                                                                    |
|----------------------------------------------------------------------------------------------------|----------------------------------------------------------------------------------------------------|
| <u>F</u> ile <u>E</u> dit <u>R</u> un <u>S</u> ource Refac <u>t</u> or <u>N</u> avigate Se <u>a</u> rch <u>P</u> roject <u>W</u> indow <u>H</u> elp                                                                                                    |                                                                                                    |
| Image: State of the state of the state | Image: Second state of the second state of the second s |
| Android                                                                                                    |                                                                                                    |
|                                                                                                    | ۵.<br>۳                                                                                                    |
|                                                                                                    | ۱. Electric de la construcción de la construcción de la const                                                                                                    |
|                                                                                                    |                                                                                                    |

#### How to run your program?

#### Make sure the program is saved Right click on the HelloWorld project icon and Run->Java Application

| 🔘 Java - HelloWorld/src/HelloWorld.java - Ecli                                                                                                    | ose de la la la la la                                                                                                    |                                                                                                    |
|----------------------------------------------------------------------------------------------------|----------------------------------------------------------------------------------------------------|----------------------------------------------------------------------------------------------------|
| <u>File Edit Run Source Refactor Navigat</u>                                                                                                    | e Se <u>a</u> rch <u>P</u> roject <u>W</u> indow <u>H</u> elp                                                                                                    |                                                                                                    |
| □1 • □     □     □     □     □     □     □     □     □     □     □     □     □     □     □     □     □     □     □     □     □     □     □     □     □     □     □     □     □     □     □     □     □     □     □     □     □     □     □     □     □     □     □     □     □     □     □     □     □     □     □     □     □     □     □     □     □     □     □     □     □     □     □     □     □     □     □     □     □     □     □     □     □     □     □     □     □     □     □     □     □     □     □     □     □     □     □     □     □     □     □     □     □     □     □     □     □     □     □     □     □     □     □     □     □     □     □     □     □     □     □     □     □     □     □     □     □     □     □     □     □     □     □     □     □     □     □     □     □     □     □     □     □     □     □ <t< td=""><td>i 😫 J} G ☆ • Q • Q • 🖶 • B ⊕ - ⊘ •</td><td>🍄 ⊿ 💝 🔲 🔳 😰 💱 Java</td></t<> | i 😫 J} G ☆ • Q • Q • 🖶 • B ⊕ - ⊘ •                                                                                                    | 🍄 ⊿ 💝 🔲 🔳 😰 💱 Java                                                                                                    |
| <ul> <li>Package Explorer X</li> <li>HelloWorld</li> <li>Grad Stresson</li> <li>HelloWorld, ava</li> <li>HelloWorld, java</li> <li>JRE System Library [JavaSE-1.6]</li> </ul>                                                                                                    | <pre> HelloWorld.java  public class HelloWorld {     public static void main (String[] args)     {         System.out.println ("Hello World");      }     } }  Problems @ Javadoc @ Declaration 	 Console 	 classed <terminated> HelloWorld (2) [Java Application] C:\Program Files\Java\jre6\b Hello World </terminated></pre> | Task List X         Task List X         Find         Connect Mylyn         Sconnect to your task and ALM tools or create a local task.         Task List X         Task List X |
| < <u> </u>                                                                                                    | 4                                                                                                    | • • • • • • • • • • • • • • • • • • •                                                                                                    |
| Helloworld                                                                                                    |                                                                                                    | 1                                                                                                    |

#### Run versus Debug

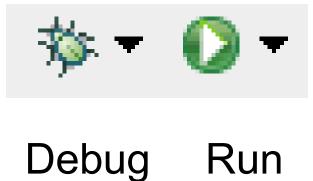

# Printing

- Windows | Preferences
- General | Appearance | Colors and Fonts
- Make any necessary changes

• Print doubled sided!